isualização disponibilizada pelo SAEC (www.registradores.onr.org.br)-Visualizado em:23/03/2023 11:59:1

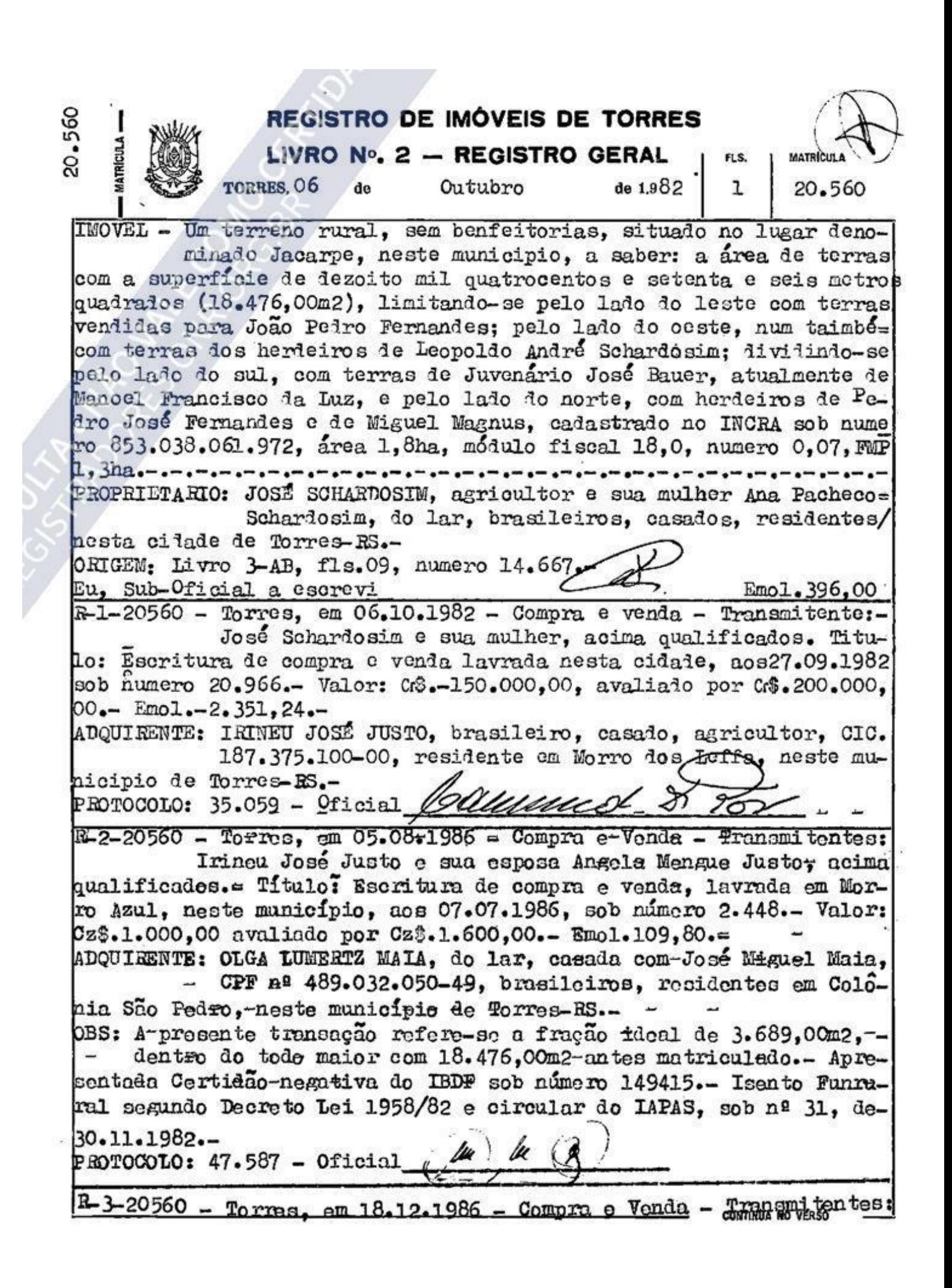

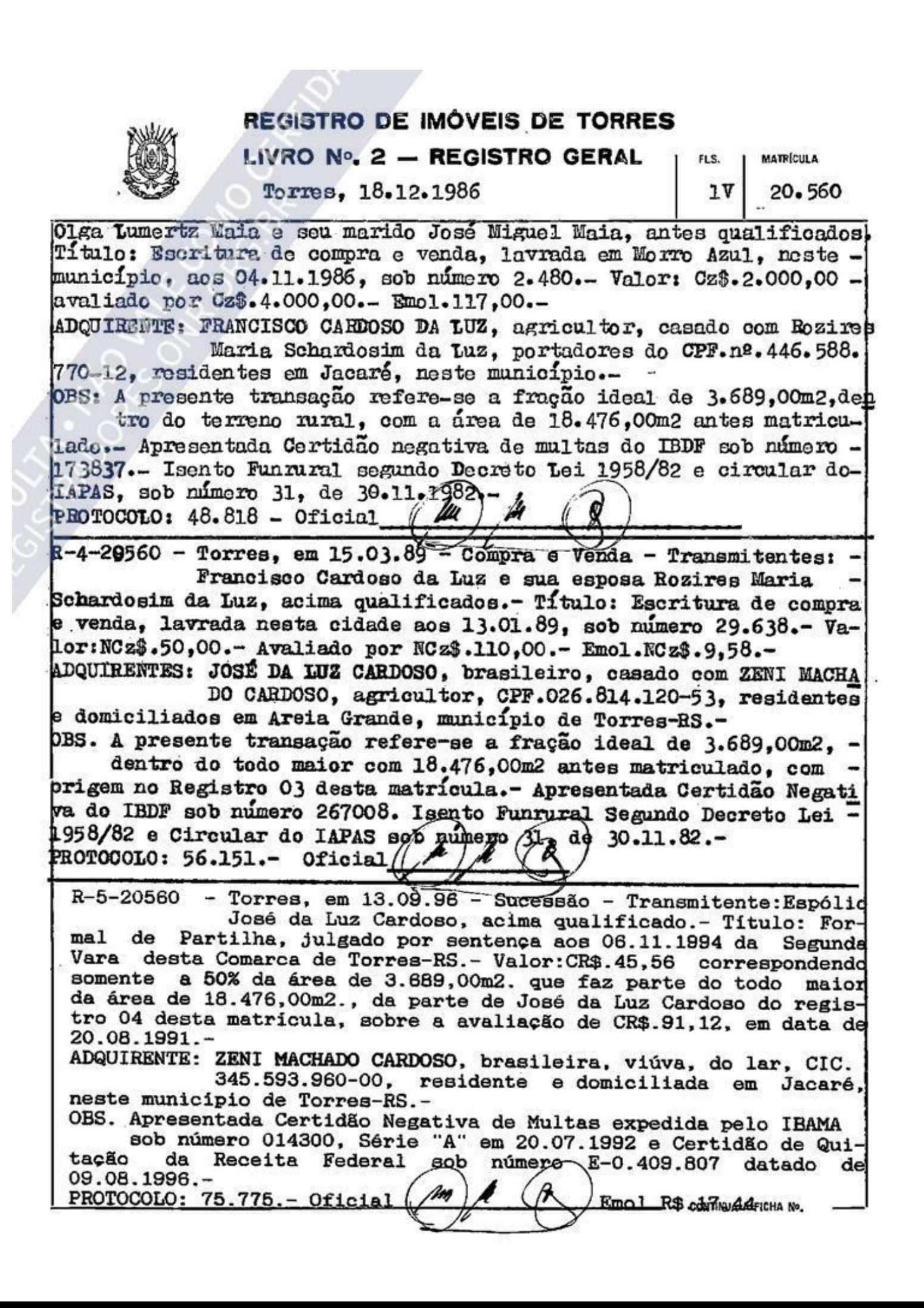

Visualização disponibilizada pelo SAEC (www.registradores.onr.org.br)-Visualizado em:23/03/2023 11:59:18

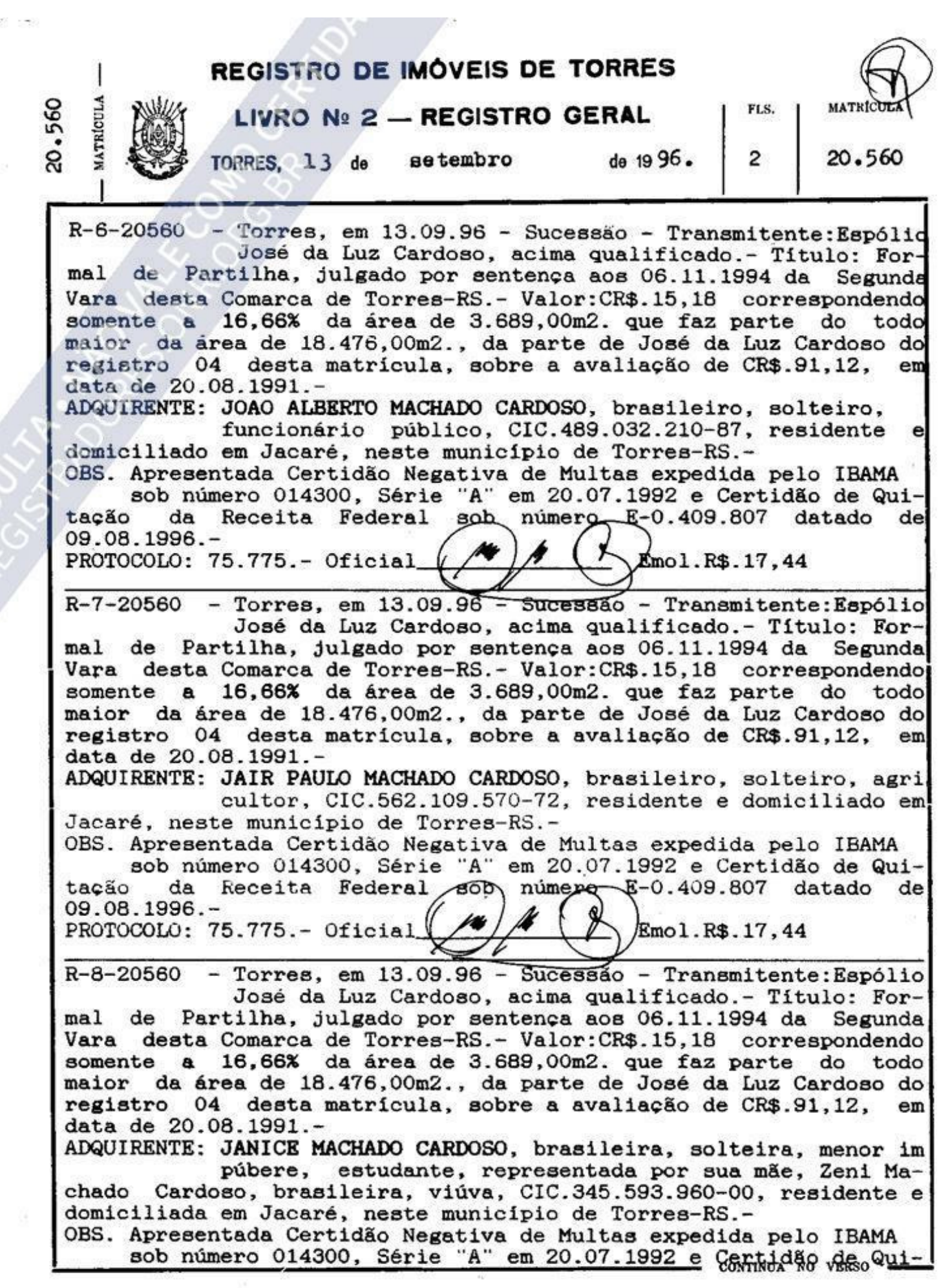

## **REGISTRO DE IMÓVEIS DE TORRES** LIVRO Nº 2 - REGISTRO GERAL **MATRÍCULA** Torres, 13 de setembro de 1996.  $2v$ 20.560 tacão da Receita Federal **sob** número E-0.409.807 datado d 09.08.1996. PROTOCOLO: 75.775.- Oficial Emol.R\$.17.44 Av-9-20560 - Torres, em 05.09.2013 - INDISPONIBILIDADE - Certifico que conforme Ofício número 1500/2013, datado de 27.08.2013, extraído dos Autos do Processo número 072/1.13.0003519-1, Ação Civil Pública, expedido pela Primeira Vara Judicial desta Comarca de Torres-RS, devidamente arquivado neste Ofício sob número 9.787, foi determinada a Indisponibilidade da fração ideal do imóvel objeto da presente matricula, propriedade de João Alberto Machado Cardoso.- O referido é verdade e dou fé.- O referido é verdade e dou fé.-SELO DIGITAL DO ATO: 0675.03.1300020.00155 - R\$.0.55 SELO DIGITAL DO PROCESSAMENTO: 0675.01.1300019.09740 - R\$.0.30 DATA DO PROTOCOLO: 04.09.2013 PROTOCOLO: 136.023.- Oficial Emol.R\$.23,60 Av-10-20560 - Torres, em 14.03.2014 - WOISPONIBILIDADE - Certifico que conforme Ofício número 287/2014, datado de 07.03.2014, extraído dos Autos do Processo da Acão Ordinária - Outros número 072/1.14.0000487-5, expedido pela Primeira Vara Judicial desta Comarca de Torres-RS, devidamente arquivado neste Ofício sob número 10.002, foi determinada a Indisponibilidade da fração ideal do imóve objeto da presente matrícula, de propriedade de João Alberto Machado Cardoso.- O referido é verdade e dou fé.-SELO DIGITAL DO ATO: 0675.03.1300028.04742 - R\$.0.56 SELO DIGITAL DO PROCESSAMENTO: 0675/01.1400005.00425 - R\$.0.30 DATA DO PROTOCOLO: 12.03.2014 Emol.R\$.25.60 PROTOCOLO: 138.933.- Oficial AV.11-20.560 - Torres, 27/10/2016 - INDISPONIBILIDADE Certifico que conforme número Oficio nº 1369/2016, datado de 26.09.2016, extraído dos Autos do Processo número 072/1.16.0003691-6, expedido pela Segunda Vara Judicial desta Comarca de Torres-RS, foi determinada a Indisponibilidade da fração ideal propriedade de João Alberto Machado Cardoso, tendo como Autor Ministério Público e como Réu João Alberto Machado Cardoso, inscrito no CPF nº 489.032.210-87: Roniel Santos Lumertz, inscrito no CPF nº 913.654.900-25: Antena Dois Sonorizações Ltda. inscrita no CNPJ sob nº 03.389.583/0001-82 e Claudionor Cardoso Machado, inscrito no CPF nº 544.162.990-87, o qual não poderá ser transferido sem prévia autorização judicial. O referido é verdade e dou fé. ARQUIVO: Documentos devidamente arquivados neste Ofício sob número 11.483. Selo TJ/RS: 0675.03.1600020.00997 = Nihil - Nihil. DATA DO PROTOCOLO: 04/10/2016. CONTINUA A FICHA Nº.

Visualização disponibilizada pelo SAEC (www.registradores.onr.org.br)-Visualizado em:23/03/2023 11:59:18

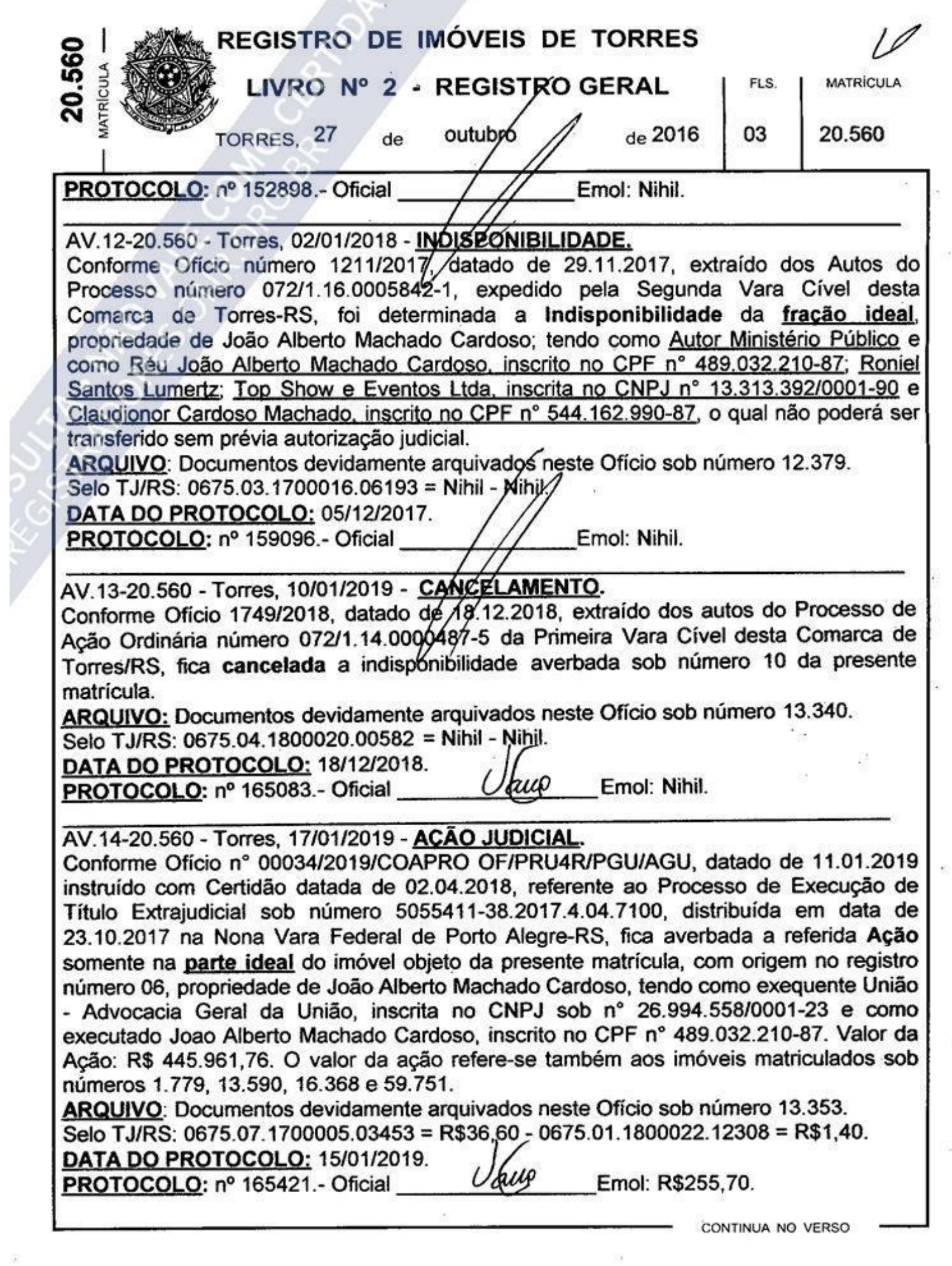

宸

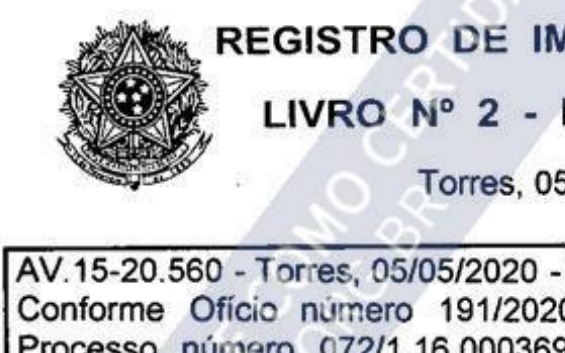

## REGISTRO DE IMÓVEIS DE TORRES

LIVRO Nº 2 - REGISTRO GERAL

**MATRÍCULA** 

Torres, 05 de maio de 2020

20,560

03<sub>v</sub>

AV.15-20.560 - Torres, 05/05/2020 - CANCELAMENTO. Conforme Ofício número 191/2020, datado de 13.02.2020, extraído dos autos do Processo número 072/1.16.0003691-6 da Segunda Vara Cível desta Comarca de Torres/RS, fica cancelada a indisponibilidade averbada sob número 11 da presente matrícula. ARQUIVO: Documentos devidamente arquivados neste Ofício sob número 14.646. Selo TJ/RS: 0675.04.1800020.09587 = R\$3.30 - 0675.01.2000003.12585 = R\$1.40. DATA DO PROTOCOLO: 17/03/2020.  $Ud\mathcal{U}\varphi$  Emol: R\$42,20. **PROTOCOLO: nº 172478.- Oficial** AV. 16-20.560 - Torres. 04/08/2020 - PENHORA. Em conformidade com o Ofício nº 01194/2020/GRAP-AP/GRAP4/PGU/AGU, datado de 15.07.2020, extraído dos Autos do Processo número 00405.013765/2017-11 expedido pela Procuradoria Geral da União da Quarta Região de Porto Alegre-RS, instruído com Termo de Penhora, datado de 11.07.2019, extraído dos Autos do Processo número 5055411-38.2017.4.04.7100, expedida pela Nona Vara Federal da Comarca de Porto Alegre-RS, fica averbada a existência da Penhora datada de 11.07.2019, sobre a fração ideal do imóvel objeto da presente matricula, propriedade de João Alberto Machado Cardoso, tendo como Executado: João Alberto Machado Cardoso, inscrito no CPF nº 489.032.210-87 e como Exequente: União - Advocacia Geral da União; Depositário: Não consta no referido Termo; Valor da Acão: R\$ 499.152,76. O valor da ação refere-se também aos imóveis matriculados sob números 1.779, 13.590, 16.368 e 59.751. CONDICÕES: A presente penhora foi feita independentemente de indisponibilidade averbada no imóvel. ARQUIVO: Documentos devidamente arquivados neste Ofício sob número 14.796. Selo TJ/RS: 0675.07.1900015.01658 = R\$26, 60 - 0675.01.2000011.07511 = R\$1,40. **DATA DO PROTOCOLO: 17/07/2020.** PROTOCOLO: nº 173688.- Oficial Emol: R\$263,30.

MATTANT ROBUM

CONTINUA A FICHA Nº